# **Інформація**

**про необхідні технічні, якісні та кількісні характеристики предмета закупівлі**

## **Найменування предмета закупівлі:**

# **ДК 021:2015 - 72210000-0 послуги з розробки пакетів програмного забезпечення (послуги з доопрацювання комплексної автоматизованої системи діловодства за заявками на позначення та промислові зразки)**

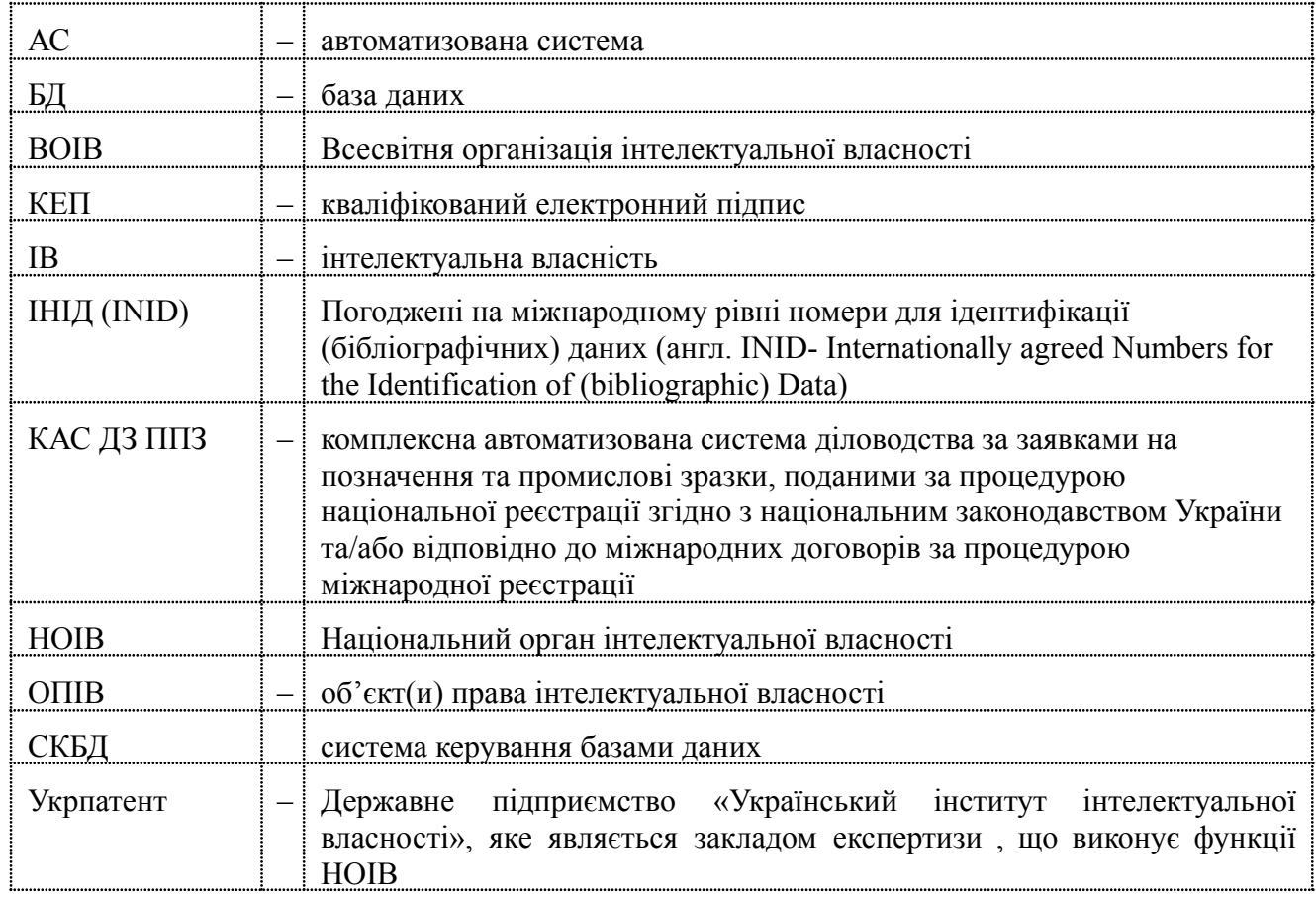

#### **Умовні скорочення**

## **1. Загальні положення та терміни**

Головне призначення КАС ДЗ ППЗ – автоматизація процедур та функцій в інформаційно-технологічних процесах діловодства за заявками на реєстрацію:

- − торговельних марок;
- − географічних зазначень;
- − прав на використання вже зареєстрованого географічного зазначення;
- − промислових зразків;
- − міжнародних реєстрацій торговельних марок.

Також КАС ДЗ ППЗ забезпечує автоматизацію процедур та функцій в інформаційно-технологічних процесах діловодства ведення відповідних Державних реєстрів.

## **2. Об'єкт надання послуг**

Об'єктом доопрацювань є КАС ДЗ ППЗ, що складається з таких основних процесів:

1) Процес діловодства за заявками на реєстрацію:

− торговельних марок;

- − торговельних марок за Мадридською угодою та/або Протоколом до Мадридської угоди, що надійшли на національну фазу;
- − географічних зазначень;
- − прав на використання вже зареєстрованого географічного зазначення;
- − промислових зразків;
- − промислових зразків, що надійшли на національну фазу за Гаазькою процедурою.
- 2) Процес ведення архівних справ щодо:
- − торговельних марок;
- − промислових зразків;
- − географічних зазначень;
- − міжнародних реєстрацій торговельних марок;
- міжнародних реєстрацій промислових зразків.
- 3) процеси ведення державних реєстрів України:
- − свідоцтв України на торговельні марки;
- − патентів України на промислові зразки;
- − назв місць походження товарів і прав на використання зареєстрованих географічних зазначень.

Об'єктом автоматизації забезпечується збереження інформації в наступних БД:

- БД архіву справ щодо торговельних марок;
- БД архіву справ щодо промислових зразків;
- БД архіву справ щодо географічних зазначень;
- БД архіву справ щодо міжнародних реєстрацій торговельних марок;
- БД архіву справ щодо міжнародних реєстрацій промислових зразків.

КАС ДЗ ППЗ побудована на основі фреймворку YII2 з використанням мови інтерпретатора PHP версії 7.4. КАС ДЗ ППЗ у своєму складі має СКБД PostgreSQL версії 11 (на окремих серверах – всього 3, у кластері) та веб-сервер Nginx версії 1.17.1. Система також використовує мережеве файлове сховище. HelpDesk – розгорнуто також на окремому сервері.

Складові КАС ДЗ ППЗ розгорнуто у середовищі операційної системи CentOS 7.5 (64bit).

КАС ДЗ ППЗ побудована за мікросервісною технологією. До її складу увійшли наступні мікросервіси:

- 1) мікросервіс Авторизації;
- 2) мікросервіс Перевірки прав доступу;
- 3) мікросервіс Відновлення доступу;
- 4) мікросервіс Активних користувачів;
- 5) мікросервіс Генерації Глобальних Номерів та Нумератор;
- 6) мікросервіс Нотифікацій;
- 7) мікросервіс Довідники;
- 8) мікросервіс Журнал змін; ПП «HelpDesk»;
- 9) мікросервіс Подання заявки за напрямками ОПІВ;
- 10) мікросервіс обробки заяв ОПІВ;
- 11) мікросервіс Файлового масиву;
- 12) мікросервіс ОПІВ;
- 13) мікросервіс Календар подій;
- 14) мікросервіс збору статистики;
- 15) мікросервіс генерації документів;
- 16) мікросервіс відправлення поштових повідомлень;
- 17) мікросервіс статистики операції та реєстрів обробки ОПІВ;
- 18) мікросервіс Bot-взаємодії через Telegram;
- 19) мікросервіс Реєстрації заявок;
- 20) мікросервіс відправлення поштових повідомлень;
- 21) мікросервіс генерації графічних мініатюр;
- 22) мікросервіс Установки дати подання заявки по ОПІВ;

23) мікросервіс Експертиза;

24) мікросервіс Реєстрації та публікації видачі ОПІВ;

- 25) мікросервіс Підтримка актуальності ОПІВ;
- 26) мікросервіс Міжнародних реєстрації ОПІВ;
- 27) мікросервіс Передачі прав власності;
- 28) мікросервіс Аналітики та статистики;
- 29) мікросервіс обробки інформації з зовнішніх джерел;
- 30) мікросервіс порівняння класів.

КАС ДЗ ППЗ забезпечує введення даних за заявками, повний функціонал розгляду матеріалів заявок, державних реєстрів, архіву та системи для формування статистичних звітів.

КАС ДЗ ППЗ має розподілену структуру з автоматизованими робочими місцями з єдиним інтерфейсом доступу до всіх функцій.

КАС ДЗ ППЗ забезпечує роботу всіх відділів підприємства, задіяних в процесах правової охорони об'єктів інтелектуальної власності, з розмежуванням рівнів доступу користувачів та набором функцій, притаманних відповідному структурному підрозділу.

КАС ДЗ ППЗ забезпечує повний електронний документообіг вхідних, вихідних та внутрішніх документів з використанням технології штрих-кодування.

КАС ДЗ ППЗ інтегрована з технологічними автоматизованими системами Державного підприємства «Український інститут інтелектуальної власності» (далі - Замовник).

#### **3. Технічні вимоги до послуг, що є предметом закупівлі**

При наданні послуг з доопрацювання програмного забезпечення КАС ДЗ ППЗ Виконавець повинен:

3.1 Доопрацювати функціонал всіх відділів, а саме:

3.1.1 Розширити функціонал щодо роботи зі списками об'єктів, а саме:

- 3.1.1.1 В усіх списках заявок або документів відображати візуальною індикацією останні переглянуті заявки або документи;
- 3.1.1.2 Забезпечити в усіх розділах при перегляді списків об'єктів (з можливістю виділення конкретних об'єктів) відображення кількості виділених об'єктів.
- 3.1.2 Реалізувати пакетну відправку вихідних документів, що мають відправлятися адресату одночасно.
- 3.1.3 Виконати зміну алгоритму формування 441 коду ІНІД: датою, що зазначається у цьому коді, має бути фактична дата опублікування відомостей про заявку в Спеціальній інформаційній системі за адресою <https://sis.ukrpatent.org/uk/bulletin/>, а номер бюлетеня має бути найближчим за датою публікації (з неопублікованих)до дати публікації відомостей про заявку.
- 3.1.4 Додати відображення закладки «Службові документи» при перегляді заявки через загальний пошук.
- 3.1.5 В модулі «Платежі» реалізувати можливість встановлення користувачем для незарахованих платежів статусу «Не підлягає опрацюванню». Додати фільтр для вибору платежів з цим статусом чи без нього.
- 3.1.6 Розширити функціонал розділу «Нові нерозподілені заявки», а саме реалізувати можливість розподілення заявок шляхом зазначення кількості заявок, що має бути призначена кожному з експертів, з формуванням переліку призначених заявок та експортом його до зовнішнього файлу. Передбачити збереження файлу зі списками у модулі «Статистика».
- 3.1.7 В модулі «Мої заявки в роботі» реалізувати:
	- 3.1.7.1 При роботі над заявкою забезпечити можливість переходу до роботи над наступною заявкою;
- 3.1.7.2 При формуванні вихідного документа забезпечити можливість додавання файлів у додатки до документа масово (декілька файлів однією дією);
- 3.1.7.3 Збільшити зображення знаку на сторінці бібліографії заявки.
- 3.1.8 Розширити функціонал в розділі «Статистика роботи відділу», а саме додати можливість формування списку заявок за якими за визначений період часу було завершено обробку (експертизу) з можливістю вивантаження (експорту) цього списку у вигляді файлу. Передбачити можливість для керівників відділів формування списку опрацьованих заявок як окремими працівниками, так і всіма працівниками відділу.
- 3.1.9 Розширити функціонал створення довідки про невикористання, перезарахування, повернення коштів по незарахованим платежам заявки/свідоцтва. Надати можливість редагувати довідку. Також реалізувати можливість представлення довідки з додатками у вигляді одного документу формату pdf. Під додатками розуміється будь-який документ з матеріалів заявки. Довідка має бути збережена в закладинках «Службові документи» і «Платежі», тобто повинна бути доступною при перегляді «деталей платежу». Довідка має містити підпис користувача, який її створив.
- 3.1.10 При перегляді заявки/свідоцтва, як через загальний пошук, так і при роботі із заявкою/свідоцтвом реалізувати:
	- 3.1.10.1 В закладці «Платежі»:
		- a. В разі перезарахування платежу з одного об'єкту на інший, додати відображення інформації про платіж в обох об'єктах – в першому (з якого перезараховано платіж) з поміткою «перезараховано за об'єктом № …» (інформацію про перезараховані/повернуті платежі відображати в окремому блоці на закладці «Платежі»), перезарахований платіж має бути недоступним для зарахування; в другому об'єкті (за яким перезараховано платіж) – інформація про такий платіж має відображатись в блоці нових/незарахованих надходжень з поміткою «перезараховано з об'єкту № …», платіж має бути доступний до зарахування. Довідка про перезарахування має відображатись в деталях платежу обох об'єктів;
		- b. В разі повернення сплачених коштів платнику, відображення інформації про такий платіж в окремому блоці на закладці «Платежі» з поміткою «повернуто платнику». Повернутий платіж має бути недоступним для зарахування. Довідка про повернення має бути доступна для перегляду в деталях платежу;
	- 3.1.10.2 В закладці «Вихідні документи» для документів, що направлялися з поштовим повідомленням про вручення, після повернення поштою поштового повідомлення забезпечити відображення цього повідомлення у параметрах вихідного документа з можливістю його перегляду;
	- 3.1.10.3 Додати можливість копіювання переліку товарів і послуг заявки/свідоцтва (код 511) в буфер обміну з можливістю вибору окремих класів.
- 3.1.11 Додати можливість повернення документу на доопрацювання зі стану "очікують ЕЦП".
- 3.1.12 Додати операцію для повернення опрацьованих заявок у роботу експертам.
- 3.1.13 Розширити функціонал модуля Інформаційно-пошукової системи, а саме забезпечити реалізацію наступних функцій:
	- 3.1.13.1 В разі проведення пошуку з зазначенням номеру заявки, щодо якої проводиться пошук, реалізувати відображення коду ІНІД 540 (зображення) в інтерфейсі користувача при перегляді результатів пошуку;
	- 3.1.13.2 Додати можливість ставити робочі помітки на зображеннях в результатах пошуку;
- 3.1.13.3 Можливість клонування результатів пошуку з однієї до іншої заявки зі збереженням параметрів, результатів, та розділу «Усі відмічені»;
- 3.1.13.4 Можливість вивантаження звіту без переліку товарів і послуг (тільки номери класів) та обрання класів для вивантаження;
- 3.1.13.5 Можливість збереження інформації щодо протиставлених заявок для подальшого використання її в роботі;
- 3.1.13.6 Можливість відновлення умов пошуку до початкових за номером заявки;
- 3.1.13.7 Збереження всіх запитів в «Історії запитів», а також додати фільтр за номером заявки;
- 3.1.13.8 Забезпечити можливість опрацювання звукових знаків, а саме:
	- a. Додати до параметрів пошуку поле «Зазначення того, що торговельна марка звукова» (код ІНІД 556) для відображення в результатах пошуку всіх об'єктів з наявним кодом 556;
	- b. В разі наявності в знайденому об'єкті коду ІНІД 556 забезпечити в результатах пошуку вивід під зображенням програвача для прослуховування звукового запису;
- 3.1.13.9 В розділі «Без класифікації» забезпечити опрацювання додаткового правила, а саме не включати в заявки, що відображаються у даному розділі, заявки, що вважаються неподаними. Також забезпечити можливість встановлювати користувачем параметрів відображення знаків, а саме кількість знаків у рядку (як це реалізовано в результатах пошуку).
- 3.1.14 Забезпечити можливість відміни останньої операції проведеної користувачем.
- 3.1.15 Реалізувати модуль для порівняння двох документів (одночасний перегляд двох документів).
- 3.1.16 Забезпечити додаткове відображення інформації про країну походження заявника (у випадках "ru" та "by") та про припинення діловодства на сторінках перегляду бібліографії заявок.
- 3.2 Для відділу формальної експертизи необхідно:
	- 3.2.1 Розширити функціонал модуля для порівняння переліку товарів і послуг з Міжнародною класифікацією товарів і послуг (далі – МКТП) при проведенні формальної експертизи заявок на торговельні марки додавши такі функції:
		- 3.2.1.1 При проведенні пошуку формулювань, наявних у МКТП, додати можливість сортувати знайдені формулювання в абетковому порядку (від А до Я та навпаки від Я до А), за базовими номерами (від меншого до більшого та навпаки від більшого к меншому) та за релевантністю (від формулювань, що містять найбільше збігів, до тих, де збігів найменше);
		- 3.2.1.2 Відміни вилучення/зміни формулювання (забезпечити зберігання історії вилучених/змінених термінів для можливості вибірково відмінити зміни при остаточному затвердженні переліку);
		- 3.2.1.3 Можливість пошуку формулювань у переліках товарів і послуг всіх інших заявок/свідоцтв з можливістю встановлення фільтрів (за заявником, країною заявника, представником, класами МКТП, датою подання, процедурою розгляду, стану діловодства) для зменшення кількості заявок/свідоцтв у переліку товарів і послуг, яких потрібно провести пошук;
		- 3.2.1.4 Відображення для користувача номеру заявки, що опрацьовується;
		- 3.2.1.5 Відображення для користувача інформації щодо кількості у переліку товарів і послуг заявки формулювань, що мають різні позначки після автоматичного порівняння переліку з МКТП, в тому числі кількість формулювань, наявних у визначеної експертом редакції МКТП (тобто позначених зеленою позначкою), кількості формулювань з однаковим базовим номером відповідно до МКТП (позначених сірою позначкою «повтор»);
- 3.2.1.6 Можливість визначеним користувачам (розробити відповідну роль) додавати до формулювань всіх версій/редакцій МКТП рекомендації для експертів щодо прийняття рішення про прийнятність цих формулювань при зазначенні їх у переліку товарів і послуг заявок, що опрацьовуються згідно з іншими (більш пізнішими) версіями/редакціями МКТП. Включити перевірку на наявність рекомендацій для формулювань, що після автоматичної перевірки переліку товарів і послуг на відповідність визначеній редакції МКТП мають позначку «Міститься в інших версіях/редакціях МКТП» (синій кружечок). Всім користувачам модуля надавати можливість перегляду цих рекомендацій для формулювань, щодо яких їх зазначено;
- 3.2.1.7 Створити довідник формулювань з назвами товарів або послуг, що не містяться у МКТП, з можливістю визначеним користувачам (розробити відповідну роль) додавати до приміток до цих формулювань свої рекомендації щодо прийнятності цих назв та відповідності їх певному класу МКТП. Довідник має містити поля: назва товару або послуги, прийнятний номер класу МКТП для цієї назви або помітка про неприйнятність даного формулювання для зазначення його у переліку товарів і послуг заявки у будь-якому класі, примітка з поясненням для експертів. Наповнення даного довідника реалізувати шляхом додавання до нього записів з назвами товарів та послуг під час роботи з заявками (додавання формулювань з заповненням помітки про клас та примітки під час опрацювання переліків товарів і послуг заявок, що опрацьовуються визначеними експертами (користувачами, які мають відповідну роль)). Включити перевірку на наявність поміток про прийнятний клас/неприйнятність та приміток для формулювань, що після автоматичної перевірки переліку товарів і послуг на відповідність визначеній редакції МКТП не мають будь яких позначок, тобто по яким збігів з формулюваннями, наявними в МКТП не виявлено. Всім користувачам модуля надавати можливість перегляду цих приміток для формулювань, щодо яких їх зазначено;
- 3.2.1.8 Створити довідник «Повтори з заголовками МКТП». Цей довідник повинен містити поля: базовий номер товару або послуги, назва товару або послуги, заголовок класу в якому зазначено цей товар (може повторюватись для декількох формулювань). Для кожної версії/редакції МКТП має бути свій такий довідник. Заповнення та редагування довідника має бути дозволено визначеним користувачам (розробити роль). Включити перевірку на наявність у довіднику формулювань, що після автоматичної перевірки переліку товарів і послуг на відповідність визначеній редакції МКТП мають позначку «Міститься в МКТП» (зелений кружечок).
- 3.2.2 На етапах опрацювання даних про пріоритет після встановлення або позбавлення пріоритету добавити функцію завершення обробки для повернення заявки в нові заявки формальної експертизи.
- 3.3 Для відділу кваліфікаційної експертизи заявок на торговельні марки реалізувати наступні функції:
	- 3.3.1 Розробити модуль для роботи з переліком товарів і послуг (код 511) заявки, що знаходиться в роботі на етапі кваліфікаційної експертизи заявок на реєстрацію торговельних марок, який буде давати можливість:
		- 3.3.1.1 Порівнювати перелік товарів і послуг, зазначених у заявці, що опрацьовується, з переліком товарів і послуг протиставленої заявки (передбачити можливість завантаження переліку товарів і послуг протиставленої заявки в автоматичному режимі при зазначенні номера заявки з її бібліографії та ручного вводу переліку товарів і послуг),

відмічати товари і послуги, для яких може бути зареєстровано знак, і такі, щодо яких буде відмова в реєстрації. Врахувати необхідність перегляду інформації про пріоритет в разі наявності пріоритету у протипоставленій заявці (наявність кодів 300 (310,320,330) та 230). Реалізувати можливість ставити користувацькі помітки до кожного з формулювань переліку з можливістю переглядати перелік тільки тих формулювань, що мають таку позначку, копіювати та видаляти всі помічені формулювання одночасно. Передбачити можливість включення товарів і послуг, відмічених як такі, щодо яких буде відмовлено в реєстрації, у вихідний документ експертизи при його формуванні. Також забезпечити збереження результатів порівняння з можливістю продовжити роботу через деякий час;

- 3.3.1.2 Переглядати перелік товарів і послуг заявки, що опрацьовується, у вигляді списку окремих формулювань, згрупованих за класами Міжнародної класифікації товарів і послуг (далі - МКТП), з можливістю внесення змін у формулювання переліку товарів і послуг заявки, а саме додавання та вилучення формулювань, внесення змін у формулювання, зазначених заявником у відповідь на попередню відмову у реєстрації знака. Передбачити під час опрацювання можливість порівняння переліку товарів і послуг, зазначених у заявці, з переліком товарів і послуг, наданим заявником у відповіді на попередній висновок експертизи (можливість ручного вводу переліку, наданого заявником, шляхом копіювання його з тексту вхідного документа). Під час такого порівняння забезпечити автоматичні помітки про повний/частковий збіг формулювань, введених вручну, з формулюваннями, зазначеними у переліку товарів і послуг заявки та можливість пошуку формулювань, слів або частин слів в обох переліках;
- 3.3.2 Можливість формування документа Рішення НОІВ про державну реєстрацію торговельної марки або про відмову в державній реєстрації торговельної марки;
- 3.3.3 Внести зміни у шаблони документів Т-8, Т-10. Додати можливість редагування інформації щодо поданих заперечень у редактор документів.
- 3.4 Для відділу експертизи заявок на промислові зразки реалізувати:
	- 3.4.1 Для відділу встановлення дати подання відділу промислових зразків при опрацюванні заявки на етапі «Перевірка сплати збору» операцію «Запит документа про сплату збору», також додати етап «Очікування сплати збору за подання заявки»;
	- 3.4.2 Модуль «Міжнародні реєстрації промислових зразків», який має давати змогу отримувати інформацію з Бюлетенів ВОІВ про Міжнародні реєстрації промислових зразків з поширенням дії на територію України. Забезпечити відображення інформації за роком публікації та номером бюлетеня із зазначенням списку номерів реєстрацій, включених до цього бюлетеня (в порядку зростання номерів реєстрації). Передбачити можливість перегляду реєстрацій по одній та з переходом до наступної у списку реєстрації;
	- 3.4.3 Можливість формування документа Рішення НОІВ про державну реєстрацію промислового зразка або про відмову в державній реєстрації промислового зразка;
	- 3.4.4 Створити нові типи та шаблони документів «Попередній висновок», «Висновок». Розробити операції для їх формування.
- 3.5 Для відділу обробки документації забезпечити:
	- 3.5.1 В розділі «Припинення діловодства» для користувачів відділу обробки документації при роботі с заявкою реалізувати наступне:
		- 3.5.1.1 Можливість проведення операції «Повідомлення щодо сплати мита»;
		- 3.5.1.2 Додати фільтр за можливою датою поновлення або за датою припинення.
- 3.5.2 Додати функціонал блокування та розблокування заявок для відділу обробки документації.
- **3.6** Для відділу адміністрування державних реєстрів забезпечити реалізацію додаткових функцій:
	- 3.6.1 Розширити функціонал розділу Підготовка до видачі, а саме необхідно реалізувати наступне:
		- 3.6.1.1 Відправлені документи не вилучати зі списку документів «Підготовка до видачі», а залишати їх зі статусом «відправлено», також передбачити для документів статус «повернуто» (в разі поштового повернення) та статус «повторно відправлено». Додати фільтр за статусами документів;
		- 3.6.1.2 Передбачити можливість повторної відправки документів, що не були отримані адресатами.
	- 3.6.2 При перегляді інформації про свідоцтво через розділ "Всі ОПІВ" в закладці "Операції" для операцій, за якими здійснюється публікація у Бюлетені, забезпечити відображення інформації про дату публікації та номер бюлетеня, в якому здійснено (чи буде здійснено) цю публікацію.
	- 3.6.3 Розробити операцію «Рекласифікація» для відділу адміністрування державних реєстрів торговельних марок.
	- 3.6.4 Реалізувати можливість повернення заявок з відділів адміністрування державних реєстрів до відділу обробки документації.
	- 3.6.5 Розробити операцію «Зміна складу авторів» для відділу адміністрування державних реєстрів промислових зразків.
- 3.7 Розробити модуль для Редакційного відділу, де необхідно реалізувати наступні функції:
	- 3.7.1 Отримання списку заявок, що потребують опрацювання, можливість призначення в роботу заявок працівникам відділу;
	- 3.7.2 Перегляд бібліографічних даних заявок, взятих в роботу, можливість внесення зауважень щодо бібліографічних даних працівниками відділу, можливість зміни зауважень;
	- 3.7.3 Можливість опрацювання переліку товарів і послуг в окремому вікні;
	- 3.7.4 Повернення опрацьованих заявок експертному відділу з збереженням наданих зауважень;
	- 3.7.5 Формування статистики щодо кількості опрацьованих заявок та наданих зауважень з можливістю формувати статистичні звіти за певний період щодо роботи працівників всього відділу та окремо кожного з працівників. Передбачити можливість перегляду статистичних даних щодо внесених зауважень;
	- 3.7.6 Забезпечити можливість перегляду та опрацювання внесених зауважень працівниками експертних відділів.
- 3.8 Для відділу міжнародних реєстрацій забезпечити реалізацію додаткових функцій:
	- 3.8.1 Розширити функціонал модуля Порівняння формулювань для міжнародного відділу, а саме: реалізувати функції порівняння та коригування класів (формулювань), поданих заявником, з класами Міжнародної класифікації товарів та послуг англійською та українською мовами (порівняння товарів і послуг, поданих у заяві на міжнародну реєстрацію англійською мовою з переліком товарів і послуг, що містяться в базовій заявці або свідоцтві). При порівнянні переліків товарів і послуг в переліку міжнародної заявки виділяти терміни, що повторюються, та синонімічні терміни (з одним базовим номером).
	- 3.8.2 Реалізувати засоби коригування у бібліографічних даних міжнародних реєстрацій ключових слів та індексів Віденської класифікації.
- 3.9 Для забезпечення діловодства по заявкам:
- 3.9.1 Розробити ролі діловодів формальної, кваліфікаційної експертизи та відділу обробки документації. Передбачити окремі етап діловодства за заявками та набір операцій для діловодів.
- 3.9.2 Розробити роль керівника сектору діловодства за заявками, а саме надати можливість керівнику сектора діловодства:
	- 3.9.2.1 Призначати заявки діловодам в роботу;
	- 3.9.2.2 Переглядати списки всіх заявок, що знаходяться в роботі у діловодів;
	- 3.9.2.3 Затверджувати та підписувати всі вихідні документи, створені при опрацюванні заявки діловодами;
	- 3.9.2.4 Переглядати всі нові вхідні документи відділів, з якими працюють діловоди, з можливістю призначати заявки, по яким надійшли ці документи, в роботу діловодам;
	- 3.9.2.5 Переглядати статистику роботи діловодів.
- 3.10 Розширити функціонал модуля Відділ розпоряджання правами, а саме:
	- 3.10.1 Після створення проекту договору надати можливість редагувати будь-які внесенні дані до моменту передання вихідного документу «Рішення» на затвердження начальнику відділу, а також в разі повернення документу на доопрацювання;
	- 3.10.2 Забезпечити внесення змін, пов'язаних з реєстрацією договорів, до державних реєстрів тільки після затвердження документа «Рішення про реєстрацію договору» начальником управління;
	- 3.10.3 Забезпечити можливість редагування вихідного документу "Рішення про реєстрацію договору відкритої ліцензії»;
	- 3.10.4 Розробити розділ "Нові вхідні документи" для документів за об'єктами інтелектуальної власності, що належать до відкритих проектів договорів. Поля для відображення: Канал отримання, Дата реєстрації, Реєстраційний номер, Документ (Тип документу), Відправник, Номер об'єкта ОПІВ, Номер проекту. Забезпечити можливість сортування за всіма полями та фільтрації за полями : Відправник, Номер об'єкта ОПІВ, Номер проекту. Відображувати документи в цьому розділі, поки договір, до ОПІВ якого вони відносяться, не отримає статус «Зареєстровано»;
	- 3.10.5 Розробити розділ "Нові документи-договори" в якому мають відображатись вхідні документи, що стосуються зареєстрованих об'єктів, зі статусом «Новий» та типом документу "Договір про передачу права власності/витяг з договору", "Заява" (з документами-додатками, що йдуть одним пакетом і мають один реєстраційний номер). Поля для відображення: Канал отримання, Дата реєстрації, Реєстраційний номер, Документ (Тип документу), Відправник, тип ОПІВ, Номер об'єкта ОПІВ. Забезпечити можливість сортування за всіма полями та фільтрації за полями : Відправник, Номер об'єкта ОПІВ, тип ОПІВ, Реєстраційний номер.
	- 3.10.6 В модулях «Проект договору», «Зареєстровані договори» та «Договори, по яких припинено діловодство» додати операцію «Надсилання листа довільного змісту» та «Лист-відповідь на адвокатський запит».
- 3.11 Розробити для відділів адміністрування державних реєстрів та відділу розпоряджання правами можливість формувати повідомлення про готовність до закриття бюлетеня і після отримання всіх таких повідомлень здійснювати автоматичне закриття бюлетеня.

#### **4. Вимоги до підготовки тендерних пропозицій учасником**

4.1. На підтвердження відповідності тендерної пропозиції технічним, якісним та кількісним характеристикам предмета закупівлі, у складі тендерної пропозиції учасник повинен надати:

4.1.1. довідку у довільній формі про можливість надання послуг Замовнику з урахуванням вимог викладених у цьому Додатку до тендерної документації;

4.1.2. опис комплексу послуг з гарантійного обслуговування на елементи програмного забезпечення, що будуть створені або модифіковані в процесі надання послуг, в якому необхідно детально представити умови та порядок надання цих послуг, термін, протягом якого буде здійснюватися їх надання (але не менше ніж 12 місяців).

4.1.3. проект календарного плану на надання послуг щодо доопрацювання КАС ДЗ ППЗ, в якому обов'язково вказати:

зміст послуг за кожним етапом проекту та відповідні очікувані результати;

− орієнтовні дати початку та завершення етапів;

перелік документів, які будуть надані Замовнику за кожним етапом календарного плану, згідно з діючими нормативними документами та стандартами в галузі інформаційних технологій.

У разі, якщо учасником пропонується паралельне виконання деяких етапів, необхідно вказати про це у проекті календарного плану та зазначити, які саме етапи будуть виконуватись паралельно.

4.2. Будь-яке посилання, у цьому додатку, на стандартні характеристики, технічні регламенти та умови, вимоги, умовні позначення та термінологію, пов'язані з товарами, роботами чи послугами, що закуповуються, передбачені існуючими міжнародними, європейськими стандартами, іншими спільними технічними європейськими нормами, іншими технічними еталонними системами, визнаними європейськими органами зі стандартизації або національними стандартами, нормами та правилами мається на увазі «або еквівалент».

4.3. Будь-яке посилання, в цьому додатку, на конкретні марку чи виробника або на конкретний процес, що характеризує продукт чи послугу певного суб'єкта господарювання, чи на торгові марки, патенти, типи або конкретне місце походження чи спосіб виробництва мається на увазі «або еквівалент».

## **Обґрунтування**

# **очікуваної вартості послуг з доопрацювання комплексної автоматизованої системи діловодства за заявками на позначення та промислові зразки**

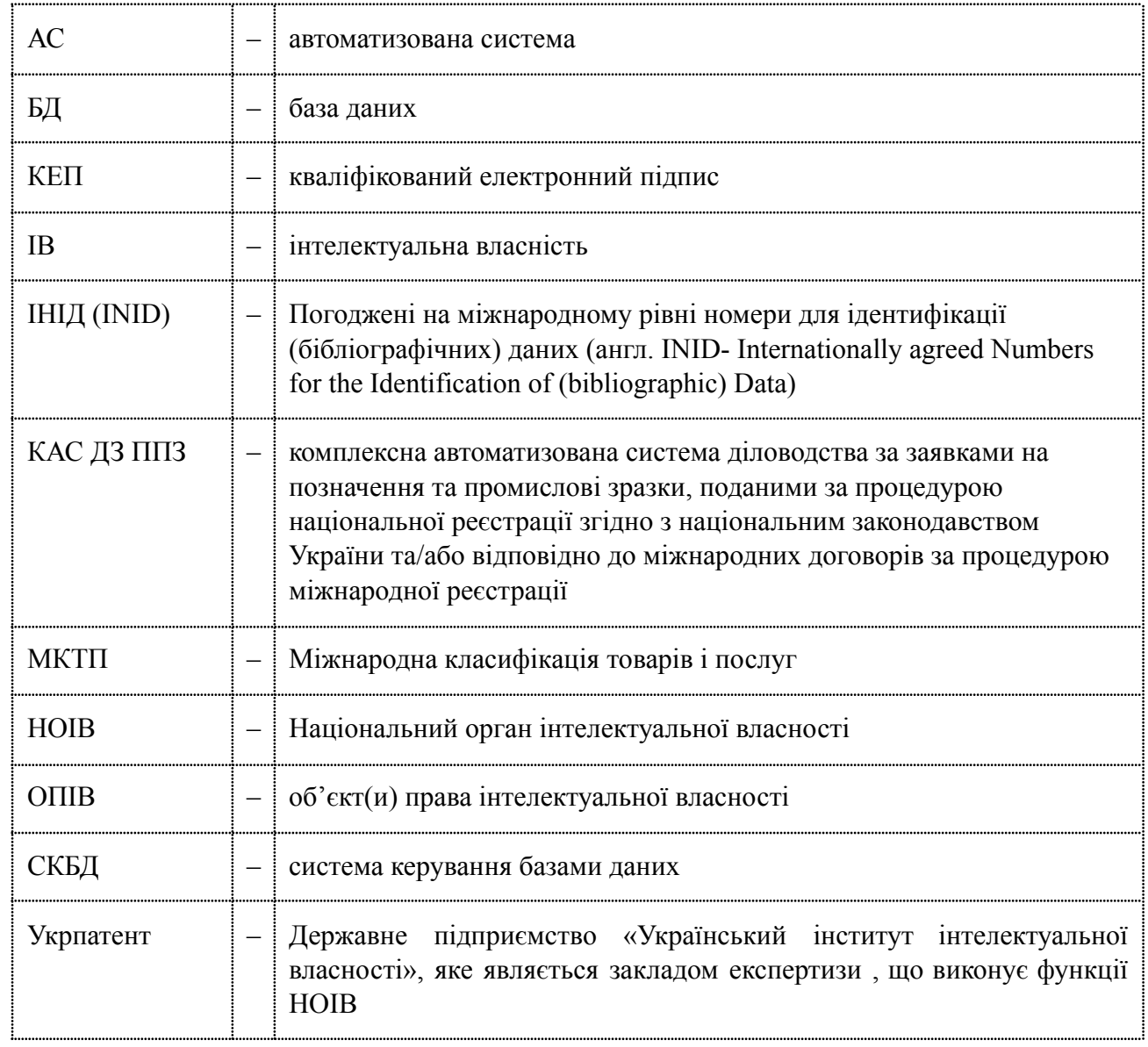

### **Умовні скорочення**

# **1. Потреба у послугах з доопрацювання програмного забезпечення комплексної автоматизованої системи діловодства за заявками на позначення та промислові зразки**

Комплексна автоматизована система діловодства за заявками на позначення та промислові зразки, поданими за процедурою національної реєстрації згідно з національним законодавством України та/або відповідно до міжнародних договорів за процедурою міжнародної реєстрації (далі – КАС ДЗ ППЗ) використовується для автоматизації процедур та функцій в інформаційно-технологічних процесах діловодства за заявками на реєстрацію:

- − знаків для товарів і послуг;
- − географічних зазначень;
- прав на використання вже зареєстрованого географічного зазначення;
- промислових зразків.

А також автоматизація процедур та функцій в інформаційно-технологічних процесах діловодства ведення відповідних Державних реєстрів.

За час реалізації після затвердження Технічного завдання, а також після введення у промислову експлуатацію КАС ДЗ ППЗ у законодавстві України відбулися зміни, що вплинуло на вимоги до технологічного документообігу розгляду заявок на реєстрацію прав інтелектуальної власності на торговельну марку та промисловий зразок, а саме:

– Закон України «Про внесення змін до деяких законів України щодо створення національного органу інтелектуальної власності», від 16.06.2020 №703-IX;

– Постанова Кабінету Міністрів України «Про внесення змін до деяких постанов Кабінету Міністрів України з питань інтелектуальної власності», від 23.12.2020 №1315.

Також в процесі експлуатації КАС ДЗ ППЗ надходили звернення користувачів щодо удосконалення функціональності КАС ДЗ ППЗ.

Виходячи з викладеного, КАС ДЗ ППЗ потребує розширення функціональних можливостей, а оскільки такі роботи потребують значних витрат часу і не можуть бути надані в рамках послуг з супроводження, виникла необхідність у доопрацюванні програмного забезпечення КАС ДЗ ППЗ.

#### **2. Технічні вимоги до послуг, що є предметом закупівлі**

В рамках надання послуг з доопрацювання програмного забезпечення КАС ДЗ ППЗ Виконавець повинен:

3.1 Доопрацювати функціонал всіх відділів, а саме:

- 3.1.1 Розширити функціонал щодо роботи зі списками об'єктів, а саме:
	- 3.1.1.1 В усіх списках заявок або документів відображати візуальною індикацією останні переглянуті заявки або документи;
	- 3.1.1.2 Забезпечити в усіх розділах при перегляді списків об'єктів (з можливістю виділення конкретних об'єктів) відображення кількості виділених об'єктів.
- 3.1.2 Реалізувати пакетну відправку вихідних документів, що мають відправлятися адресату одночасно.
- 3.1.3 Виконати зміну алгоритму формування 441 коду ІНІД: датою, що зазначається у цьому коді, має бути фактична дата опублікування відомостей про заявку в Спеціальній інформаційній системі за адресою <https://sis.ukrpatent.org/uk/bulletin/>, а номер бюлетеня має бути найближчим за датою публікації (з неопублікованих)до дати публікації відомостей про заявку.
- 3.1.4 Додати відображення закладки «Службові документи» при перегляді заявки через загальний пошук.
- 3.1.5 В модулі «Платежі» реалізувати можливість встановлення користувачем для незарахованих платежів статусу «Не підлягає опрацюванню». Додати фільтр для вибору платежів з цим статусом чи без нього.
- 3.1.6 Розширити функціонал розділу «Нові нерозподілені заявки», а саме реалізувати можливість розподілення заявок шляхом зазначення кількості заявок, що має бути призначена кожному з експертів, з формуванням переліку призначених заявок та експортом його до зовнішнього файлу. Передбачити збереження файлу зі списками у модулі «Статистика».
- 3.1.7 В модулі «Мої заявки в роботі» реалізувати:
	- 3.1.7.1 При роботі над заявкою забезпечити можливість переходу до роботи над наступною заявкою;
	- 3.1.7.2 При формуванні вихідного документа забезпечити можливість додавання файлів у додатки до документа масово (декілька файлів однією дією);
	- 3.1.7.3 Збільшити зображення знаку на сторінці бібліографії заявки.
- 3.1.8 Розширити функціонал в розділі «Статистика роботи відділу», а саме додати можливість формування списку заявок за якими за визначений період часу було завершено обробку (експертизу) з можливістю вивантаження (експорту) цього списку у вигляді файлу. Передбачити можливість для керівників відділів формування списку опрацьованих заявок як окремими працівниками, так і всіма працівниками відділу.
- 3.1.9 Розширити функціонал створення довідки про невикористання, перезарахування, повернення коштів по незарахованим платежам заявки/свідоцтва. Надати можливість редагувати довідку. Також реалізувати можливість представлення довідки з додатками у вигляді одного документу формату pdf. Під додатками розуміється будь-який документ з матеріалів заявки. Довідка має бути збережена в закладинках «Службові документи» і «Платежі», тобто повинна бути доступною при перегляді «деталей платежу». Довідка має містити підпис користувача, який її створив.
- 3.1.10 При перегляді заявки/свідоцтва, як через загальний пошук, так і при роботі із заявкою/свідоцтвом реалізувати:
	- 3.1.10.1 В закладці «Платежі»:
		- a. В разі перезарахування платежу з одного об'єкту на інший, додати відображення інформації про платіж в обох об'єктах – в першому (з якого перезараховано платіж) з поміткою «перезараховано за об'єктом № …» (інформацію про перезараховані/повернуті платежі відображати в окремому блоці на закладці «Платежі»), перезарахований платіж має бути недоступним для зарахування; в другому об'єкті (за яким перезараховано платіж) – інформація про такий платіж має відображатись в блоці нових/незарахованих надходжень з поміткою «перезараховано з об'єкту № …», платіж має бути доступний до зарахування. Довідка про перезарахування має відображатись в деталях платежу обох об'єктів;
		- b. В разі повернення сплачених коштів платнику, відображення інформації про такий платіж в окремому блоці на закладці «Платежі» з поміткою «повернуто платнику». Повернутий платіж має бути недоступним для зарахування. Довідка про повернення має бути доступна для перегляду в деталях платежу;
	- 3.1.10.2 В закладці «Вихідні документи» для документів, що направлялися з поштовим повідомленням про вручення, після повернення поштою поштового повідомлення забезпечити відображення цього повідомлення у параметрах вихідного документа з можливістю його перегляду;
	- 3.1.10.3 Додати можливість копіювання переліку товарів і послуг заявки/свідоцтва (код 511) в буфер обміну з можливістю вибору окремих класів.
- 3.1.11 Додати можливість повернення документу на доопрацювання зі стану "очікують ЕЦП".
- 3.1.12 Додати операцію для повернення опрацьованих заявок у роботу експертам.
- 3.1.13 Розширити функціонал модуля Інформаційно-пошукової системи, а саме забезпечити реалізацію наступних функцій:
	- 3.1.13.1 В разі проведення пошуку з зазначенням номеру заявки, щодо якої проводиться пошук, реалізувати відображення коду ІНІД 540 (зображення) в інтерфейсі користувача при перегляді результатів пошуку;
	- 3.1.13.2 Додати можливість ставити робочі помітки на зображеннях в результатах пошуку;
	- 3.1.13.3 Можливість клонування результатів пошуку з однієї до іншої заявки зі збереженням параметрів, результатів, та розділу «Усі відмічені»;
	- 3.1.13.4 Можливість вивантаження звіту без переліку товарів і послуг (тільки номери класів) та обрання класів для вивантаження;
	- 3.1.13.5 Можливість збереження інформації щодо протиставлених заявок для подальшого використання її в роботі;
	- 3.1.13.6 Можливість відновлення умов пошуку до початкових за номером заявки;
	- 3.1.13.7 Збереження всіх запитів в «Історії запитів», а також додати фільтр за номером заявки;
	- 3.1.13.8 Забезпечити можливість опрацювання звукових знаків, а саме:
		- a. Додати до параметрів пошуку поле «Зазначення того, що торговельна марка звукова» (код ІНІД 556) для відображення в результатах пошуку всіх об'єктів з наявним кодом 556;
		- b. В разі наявності в знайденому об'єкті коду ІНІД 556 забезпечити в результатах пошуку вивід під зображенням програвача для прослуховування звукового запису;
	- 3.1.13.9 В розділі «Без класифікації» забезпечити опрацювання додаткового правила, а саме не включати в заявки, що відображаються у даному розділі, заявки, що вважаються неподаними. Також забезпечити можливість встановлювати користувачем параметрів відображення знаків, а саме кількість знаків у рядку (як це реалізовано в результатах пошуку).
- 3.1.14 Забезпечити можливість відміни останньої операції проведеної користувачем.
- 3.1.15 Реалізувати модуль для порівняння двох документів (одночасний перегляд двох документів).
- 3.1.16 Забезпечити додаткове відображення інформації про країну походження заявника (у випадках "ru" та "by") та про припинення діловодства на сторінках перегляду бібліографії заявок.
- 3.2 Для відділу формальної експертизи необхідно:
	- 3.2.1 Розширити функціонал модуля для порівняння переліку товарів і послуг з Міжнародною класифікацією товарів і послуг (далі – МКТП) при проведенні формальної експертизи заявок на торговельні марки додавши такі функції:
		- 3.2.1.1 При проведенні пошуку формулювань, наявних у МКТП, додати можливість сортувати знайдені формулювання в абетковому порядку (від А до Я та навпаки від Я до А), за базовими номерами (від меншого до більшого та навпаки від більшого к меншому) та за релевантністю (від формулювань, що містять найбільше збігів, до тих, де збігів найменше);
- 3.2.1.2 Відміни вилучення/зміни формулювання (забезпечити зберігання історії вилучених/змінених термінів для можливості вибірково відмінити зміни при остаточному затвердженні переліку);
- 3.2.1.3 Можливість пошуку формулювань у переліках товарів і послуг всіх інших заявок/свідоцтв з можливістю встановлення фільтрів (за заявником, країною заявника, представником, класами МКТП, датою подання, процедурою розгляду, стану діловодства) для зменшення кількості заявок/свідоцтв у переліку товарів і послуг, яких потрібно провести пошук;
- 3.2.1.4 Відображення для користувача номеру заявки, що опрацьовується;
- 3.2.1.5 Відображення для користувача інформації щодо кількості у переліку товарів і послуг заявки формулювань, що мають різні позначки після автоматичного порівняння переліку з МКТП, в тому числі кількість формулювань, наявних у визначеної експертом редакції МКТП (тобто позначених зеленою позначкою), кількості формулювань з однаковим базовим номером відповідно до МКТП (позначених сірою позначкою «повтор»);
- 3.2.1.6 Можливість визначеним користувачам (розробити відповідну роль) додавати до формулювань всіх версій/редакцій МКТП рекомендації для експертів щодо прийняття рішення про прийнятність цих формулювань при зазначенні їх у переліку товарів і послуг заявок, що опрацьовуються згідно з іншими (більш пізнішими) версіями/редакціями МКТП. Включити перевірку на наявність рекомендацій для формулювань, що після автоматичної перевірки переліку товарів і послуг на відповідність визначеній редакції МКТП мають позначку «Міститься в інших версіях/редакціях МКТП» (синій кружечок). Всім користувачам модуля надавати можливість перегляду цих рекомендацій для формулювань, щодо яких їх зазначено;
- 3.2.1.7 Створити довідник формулювань з назвами товарів або послуг, що не містяться у МКТП, з можливістю визначеним користувачам (розробити відповідну роль) додавати до приміток до цих формулювань свої рекомендації щодо прийнятності цих назв та відповідності їх певному класу МКТП. Довідник має містити поля: назва товару або послуги, прийнятний номер класу МКТП для цієї назви або помітка про неприйнятність даного формулювання для зазначення його у переліку товарів і послуг заявки у будь-якому класі, примітка з поясненням для експертів. Наповнення даного довідника реалізувати шляхом додавання до нього записів з назвами товарів та послуг під час роботи з заявками (додавання формулювань з заповненням помітки про клас та примітки під час опрацювання переліків товарів і послуг заявок, що опрацьовуються визначеними експертами (користувачами, які мають відповідну роль)). Включити перевірку на наявність поміток про прийнятний клас/неприйнятність та приміток для формулювань, що після автоматичної перевірки переліку товарів і послуг на відповідність визначеній редакції МКТП не мають будь яких позначок, тобто по яким збігів з формулюваннями, наявними в МКТП не виявлено. Всім користувачам

модуля надавати можливість перегляду цих приміток для формулювань, щодо яких їх зазначено;

- 3.2.1.8 Створити довідник «Повтори з заголовками МКТП». Цей довідник повинен містити поля: базовий номер товару або послуги, назва товару або послуги, заголовок класу в якому зазначено цей товар (може повторюватись для декількох формулювань). Для кожної версії/редакції МКТП має бути свій такий довідник. Заповнення та редагування довідника має бути дозволено визначеним користувачам (розробити роль). Включити перевірку на наявність у довіднику формулювань, що після автоматичної перевірки переліку товарів і послуг на відповідність визначеній редакції МКТП мають позначку «Міститься в МКТП» (зелений кружечок).
- 3.2.2 На етапах опрацювання даних про пріоритет після встановлення або позбавлення пріоритету добавити функцію завершення обробки для повернення заявки в нові заявки формальної експертизи.
- 3.3 Для відділу кваліфікаційної експертизи заявок на торговельні марки реалізувати наступні функції:
	- 3.3.1 Розробити модуль для роботи з переліком товарів і послуг (код 511) заявки, що знаходиться в роботі на етапі кваліфікаційної експертизи заявок на реєстрацію торговельних марок, який буде давати можливість:
		- 3.3.1.1 Порівнювати перелік товарів і послуг, зазначених у заявці, що опрацьовується, з переліком товарів і послуг протиставленої заявки (передбачити можливість завантаження переліку товарів і послуг протиставленої заявки в автоматичному режимі при зазначенні номера заявки з її бібліографії та ручного вводу переліку товарів і послуг), відмічати товари і послуги, для яких може бути зареєстровано знак, і такі, щодо яких буде відмова в реєстрації. Врахувати необхідність перегляду інформації про пріоритет в разі наявності пріоритету у протипоставленій заявці (наявність кодів 300 (310,320,330) та 230). Реалізувати можливість ставити користувацькі помітки до кожного з формулювань переліку з можливістю переглядати перелік тільки тих формулювань, що мають таку позначку, копіювати та видаляти всі помічені формулювання одночасно. Передбачити можливість включення товарів і послуг, відмічених як такі, щодо яких буде відмовлено в реєстрації, у вихідний документ експертизи при його формуванні. Також забезпечити збереження результатів порівняння з можливістю продовжити роботу через деякий час;
		- 3.3.1.2 Переглядати перелік товарів і послуг заявки, що опрацьовується, у вигляді списку окремих формулювань, згрупованих за класами Міжнародної класифікації товарів і послуг (далі - МКТП), з можливістю внесення змін у формулювання переліку товарів і послуг заявки, а саме додавання та вилучення формулювань, внесення змін у формулювання, зазначених заявником у відповідь на попередню відмову у реєстрації знака. Передбачити під час опрацювання можливість порівняння переліку товарів і послуг, зазначених у заявці, з переліком товарів і послуг, наданим заявником у відповіді на попередній висновок експертизи (можливість ручного вводу переліку, наданого заявником, шляхом копіювання його з тексту вхідного документа). Під час такого порівняння забезпечити

автоматичні помітки про повний/частковий збіг формулювань, введених вручну, з формулюваннями, зазначеними у переліку товарів і послуг заявки та можливість пошуку формулювань, слів або частин слів в обох переліках;

- 3.3.2 Можливість формування документа Рішення НОІВ про державну реєстрацію торговельної марки або про відмову в державній реєстрації торговельної марки;
- 3.3.3 Внести зміни у шаблони документів Т-8, Т-10. Додати можливість редагування інформації щодо поданих заперечень у редактор документів.
- 3.4 Для відділу експертизи заявок на промислові зразки реалізувати:
	- 3.4.1 Для відділу встановлення дати подання відділу промислових зразків при опрацюванні заявки на етапі «Перевірка сплати збору» операцію «Запит документа про сплату збору», також додати етап «Очікування сплати збору за подання заявки»;
	- 3.4.2 Модуль «Міжнародні реєстрації промислових зразків», який має давати змогу отримувати інформацію з Бюлетенів ВОІВ про Міжнародні реєстрації промислових зразків з поширенням дії на територію України. Забезпечити відображення інформації за роком публікації та номером бюлетеня із зазначенням списку номерів реєстрацій, включених до цього бюлетеня (в порядку зростання номерів реєстрації). Передбачити можливість перегляду реєстрацій по одній та з переходом до наступної у списку реєстрації;
	- 3.4.3 Можливість формування документа Рішення НОІВ про державну реєстрацію промислового зразка або про відмову в державній реєстрації промислового зразка;
	- 3.4.4 Створити нові типи та шаблони документів «Попередній висновок», «Висновок». Розробити операції для їх формування.
- 3.5 Для відділу обробки документації забезпечити:
	- 3.5.1 В розділі «Припинення діловодства» для користувачів відділу обробки документації при роботі с заявкою реалізувати наступне:
		- 3.5.1.1 Можливість проведення операції «Повідомлення щодо сплати мита»;
		- 3.5.1.2 Додати фільтр за можливою датою поновлення або за датою припинення.
	- 3.5.2 Додати функціонал блокування та розблокування заявок для відділу обробки документації.
- **3.6** Для відділу адміністрування державних реєстрів забезпечити реалізацію додаткових функцій:
	- 3.6.1 Розширити функціонал розділу Підготовка до видачі, а саме необхідно реалізувати наступне:
		- 3.6.1.1 Відправлені документи не вилучати зі списку документів «Підготовка до видачі», а залишати їх зі статусом «відправлено», також передбачити для документів статус «повернуто» (в разі поштового повернення) та статус «повторно відправлено». Додати фільтр за статусами документів;
		- 3.6.1.2 Передбачити можливість повторної відправки документів, що не були отримані адресатами.
	- 3.6.2 При перегляді інформації про свідоцтво через розділ "Всі ОПІВ" в закладці "Операції" для операцій, за якими здійснюється публікація у Бюлетені, забезпечити відображення інформації про дату публікації та номер бюлетеня, в якому здійснено (чи буде здійснено) цю публікацію.
- 3.6.3 Розробити операцію «Рекласифікація» для відділу адміністрування державних реєстрів торговельних марок.
- 3.6.4 Реалізувати можливість повернення заявок з відділів адміністрування державних реєстрів до відділу обробки документації.
- 3.6.5 Розробити операцію «Зміна складу авторів» для відділу адміністрування державних реєстрів промислових зразків.
- 3.7 Розробити модуль для Редакційного відділу, де необхідно реалізувати наступні функції:
	- 3.7.1 Отримання списку заявок, що потребують опрацювання, можливість призначення в роботу заявок працівникам відділу;
	- 3.7.2 Перегляд бібліографічних даних заявок, взятих в роботу, можливість внесення зауважень щодо бібліографічних даних працівниками відділу, можливість зміни зауважень;
	- 3.7.3 Можливість опрацювання переліку товарів і послуг в окремому вікні;
	- 3.7.4 Повернення опрацьованих заявок експертному відділу з збереженням наданих зауважень;
	- 3.7.5 Формування статистики щодо кількості опрацьованих заявок та наданих зауважень з можливістю формувати статистичні звіти за певний період щодо роботи працівників всього відділу та окремо кожного з працівників. Передбачити можливість перегляду статистичних даних щодо внесених зауважень;
	- 3.7.6 Забезпечити можливість перегляду та опрацювання внесених зауважень працівниками експертних відділів.
- 3.8 Для відділу міжнародних реєстрацій забезпечити реалізацію додаткових функцій:
	- 3.8.1 Розширити функціонал модуля Порівняння формулювань для міжнародного відділу, а саме: реалізувати функції порівняння та коригування класів (формулювань), поданих заявником, з класами Міжнародної класифікації товарів та послуг англійською та українською мовами (порівняння товарів і послуг, поданих у заяві на міжнародну реєстрацію англійською мовою з переліком товарів і послуг, що містяться в базовій заявці або свідоцтві). При порівнянні переліків товарів і послуг в переліку міжнародної заявки виділяти терміни, що повторюються, та синонімічні терміни (з одним базовим номером).
	- 3.8.2 Реалізувати засоби коригування у бібліографічних даних міжнародних реєстрацій ключових слів та індексів Віденської класифікації.
- 3.9 Для забезпечення діловодства по заявкам:
	- 3.9.1 Розробити ролі діловодів формальної, кваліфікаційної експертизи та відділу обробки документації. Передбачити окремі етап діловодства за заявками та набір операцій для діловодів.
	- 3.9.2 Розробити роль керівника сектору діловодства за заявками, а саме надати можливість керівнику сектора діловодства:
		- 3.9.2.1 Призначати заявки діловодам в роботу;
		- 3.9.2.2 Переглядати списки всіх заявок, що знаходяться в роботі у діловодів;
		- 3.9.2.3 Затверджувати та підписувати всі вихідні документи, створені при опрацюванні заявки діловодами;
- 3.9.2.4 Переглядати всі нові вхідні документи відділів, з якими працюють діловоди, з можливістю призначати заявки, по яким надійшли ці документи, в роботу діловодам;
- 3.9.2.5 Переглядати статистику роботи діловодів.
- 3.10 Розширити функціонал модуля Відділ розпоряджання правами, а саме:
	- 3.10.1 Після створення проекту договору надати можливість редагувати будь-які внесенні дані до моменту передання вихідного документу «Рішення» на затвердження начальнику відділу, а також в разі повернення документу на доопрацювання;
	- 3.10.2 Забезпечити внесення змін, пов'язаних з реєстрацією договорів, до державних реєстрів тільки після затвердження документа «Рішення про реєстрацію договору» начальником управління;
	- 3.10.3 Забезпечити можливість редагування вихідного документу "Рішення про реєстрацію договору відкритої ліцензії»;
	- 3.10.4 Розробити розділ "Нові вхідні документи" для документів за об'єктами інтелектуальної власності, що належать до відкритих проектів договорів. Поля для відображення: Канал отримання, Дата реєстрації, Реєстраційний номер, Документ (Тип документу), Відправник, Номер об'єкта ОПІВ, Номер проекту. Забезпечити можливість сортування за всіма полями та фільтрації за полями : Відправник, Номер об'єкта ОПІВ, Номер проекту. Відображувати документи в цьому розділі, поки договір, до ОПІВ якого вони відносяться, не отримає статус «Зареєстровано»;
	- 3.10.5 Розробити розділ "Нові документи-договори" в якому мають відображатись вхідні документи, що стосуються зареєстрованих об'єктів, зі статусом «Новий» та типом документу "Договір про передачу права власності/витяг з договору", "Заява" (з документами-додатками, що йдуть одним пакетом і мають один реєстраційний номер). Поля для відображення: Канал отримання, Дата реєстрації, Реєстраційний номер, Документ (Тип документу), Відправник, тип ОПІВ, Номер об'єкта ОПІВ. Забезпечити можливість сортування за всіма полями та фільтрації за полями : Відправник, Номер об'єкта ОПІВ, тип ОПІВ, Реєстраційний номер.
	- 3.10.6 В модулях «Проект договору», «Зареєстровані договори» та «Договори, по яких припинено діловодство» додати операцію «Надсилання листа довільного змісту» та «Лист-відповідь на адвокатський запит».
- 3.11 Розробити для відділів адміністрування державних реєстрів та відділу розпоряджання правами можливість формувати повідомлення про готовність до закриття бюлетеня і після отримання всіх таких повідомлень здійснювати автоматичне закриття бюлетеня.

# **3. Розрахунок орієнтовної вартості послуг з доопрацювання програмного забезпечення системи електронної взаємодії закладу експертизи**

Розрахунок вартості робіт здійснюється відповідно до методичних рекомендацій щодо визначення орієнтовної вартості закупівлі товарів, робіт і послуг, затверджених наказом Державного підприємства «Український інститут промислової власності» від 5 квітня 2017 року № 70.

Послуги мають надаватися протягом 7 місяців наступним складом спеціалістів:

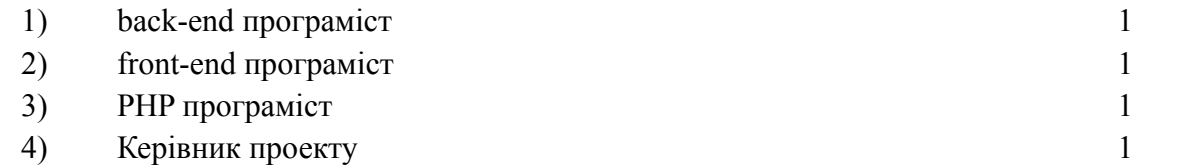

Під час виконання проекту на протязі 3 місяців додатково мають бути задіяні такі спеціалісти:

# 5) Тестувальник 1

Відомості про середню заробітну плату фахівців у сфері IT-технологій, які мають бути задіяні, отримані із відповідних сайтів (порталів), доступних в мережі Інтернет. Таким порталом, зокрема є портал <https://www.work.ua/> (див. Додаток).

За даними сайту (див. додаток) середня заробітна плата по Україні у сфері комп'ютерних технологій становить:

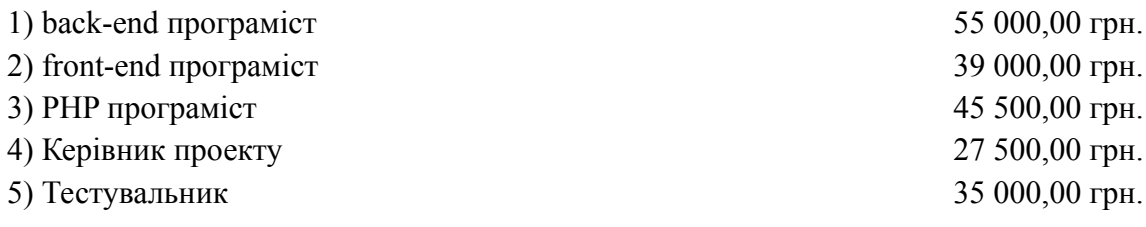

# **Для розрахунку приймаємо такі розміри заробітної плати:**

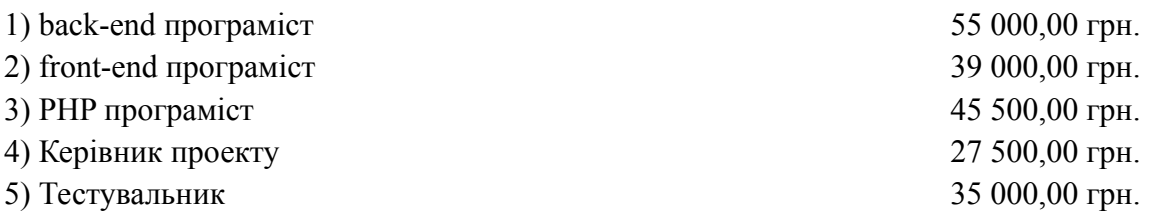

Керуючись даними, отриманими із веб-сайтів та веб-порталів мережі Інтернет, приймаємо середню щомісячну зарплату для зазначених фахівців та визначаємо кількість місяців, протягом яких фахівці безпосередньо задіяні в процесі внесення змін до системи електронної взаємодії закладу експертизи. Ці дані наводяться у таблиці «Розрахунок витрат на заробітну плату».

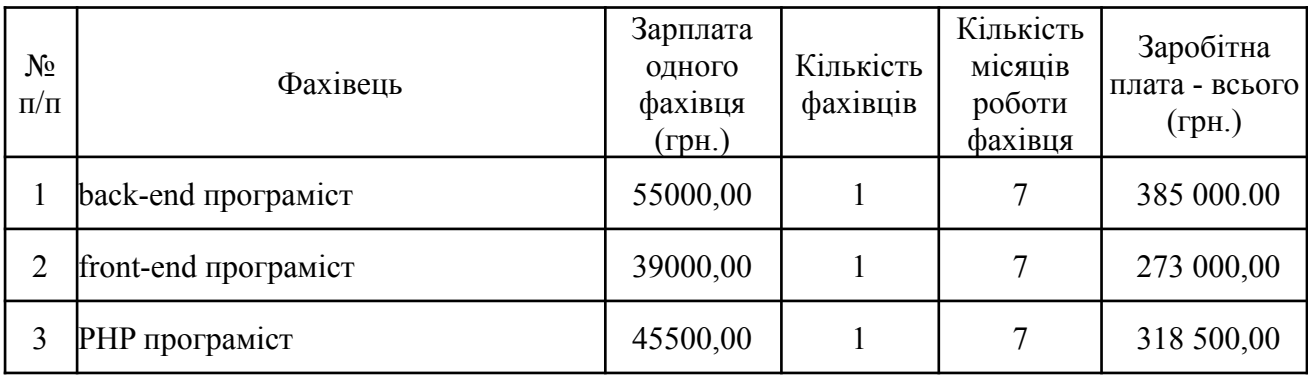

## Таблиця. Розрахунок витрат на заробітну плату

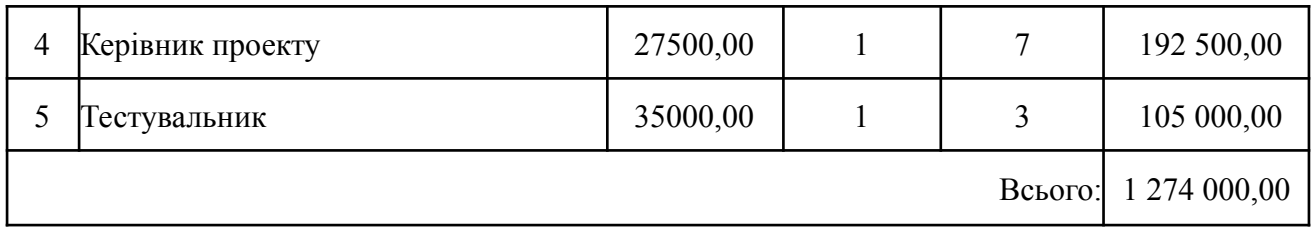

### **Розрахунок орієнтовної вартості послуг**

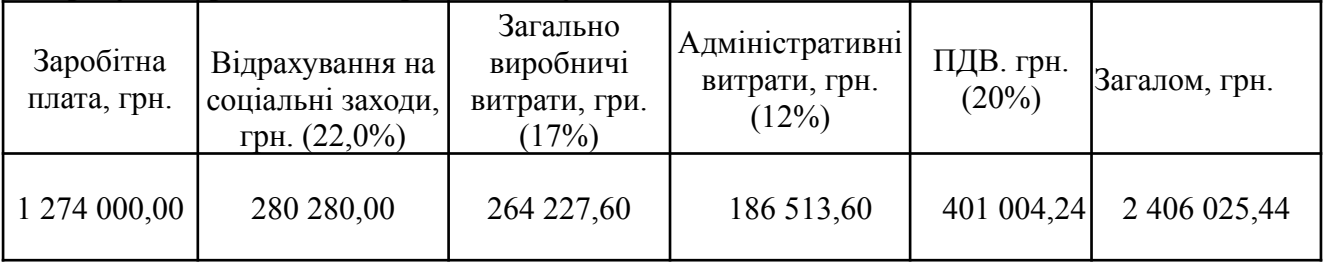

Приймаємо орієнтовну вартість надання послуг – 2 400 000,00 грн. (два мільйони чотириста тисяч гривень).

Термін надання послуг з доопрацювання програмного забезпечення системи електронної взаємодії закладу експертизи має становити 7 календарних місяців.

Начальник відділу впровадження та супроводу інформаційних технологій В.О. Кацебо

# **ПОГОДЖЕНО:**

Заступник Генерального директора Г.В. Луковкін

Начальник управління комп'ютеризації та інформаційних технологій Т.С. Пустовіт

# **Середня заробітна плата в Україні фахівців у сфері інформаційних технологій за даними веб-сайту https://www.work.ua/ станом на 24 березня 2022 року**

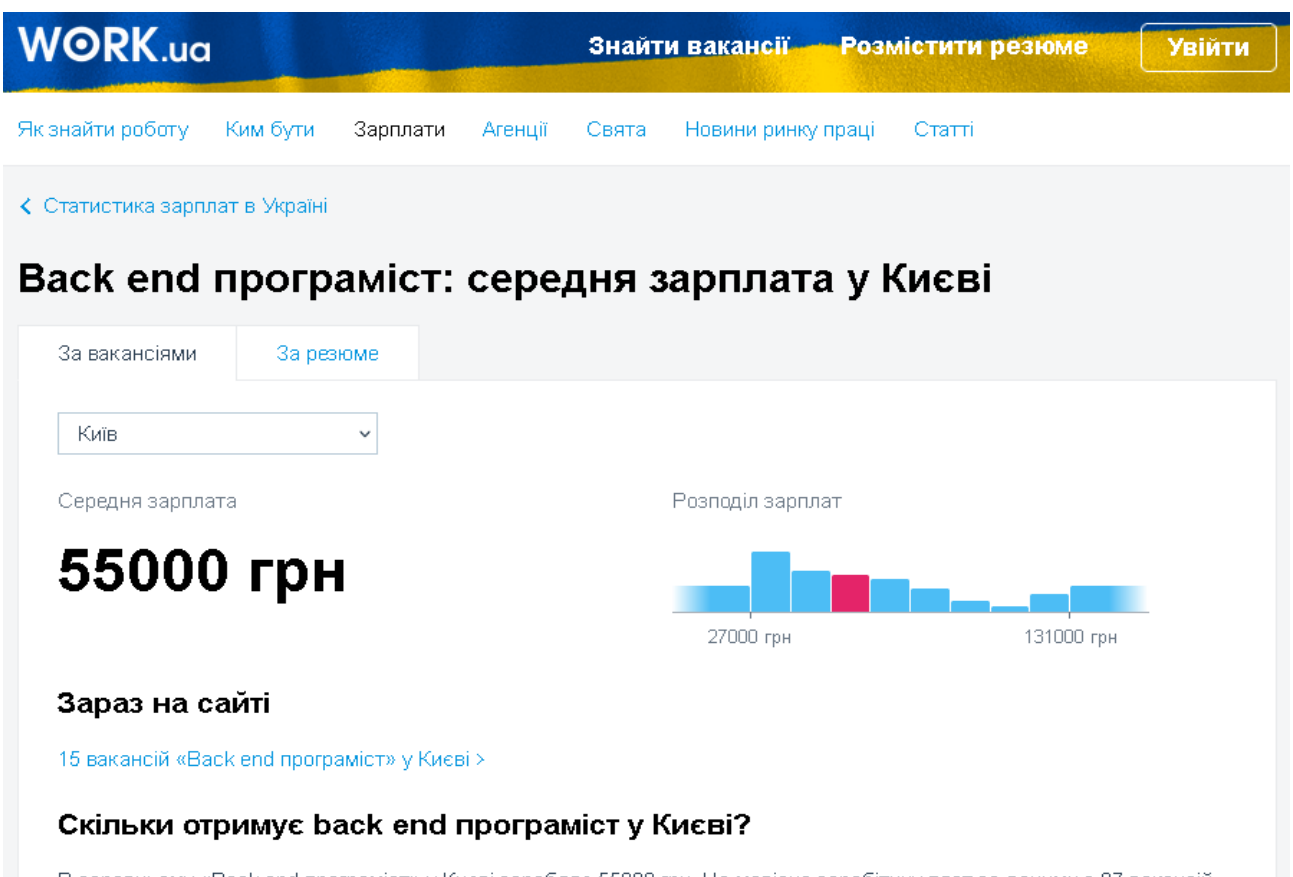

В середньому «Back end програміст» у Києві заробляє 55000 грн. Це медіана заробітних плат за даними з 97 вакансій, розміщених на Work.ua із заголовком «Back end програміст» і за схожими запитами-синонімами «Back end developer», «Back end розробник», «Back end programmer» та ін. за останні 3 місяці. Діапазон, що містить медіану, виділено на графіку.

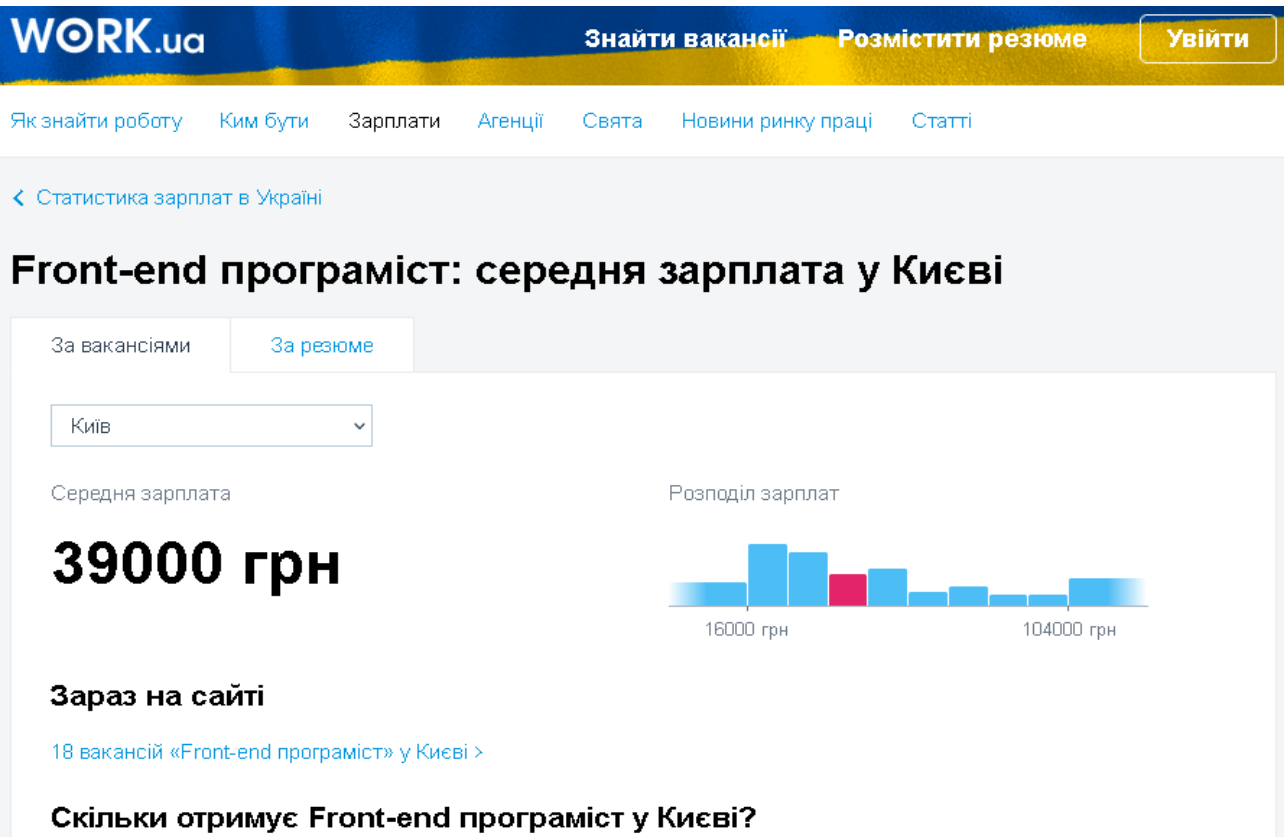

В середньому «Front-end програміст» у Києві заробляє 39000 грн. Це медіана заробітних плат за даними з 146 вакансій, розміщених на Work.ua із заголовком «Front-end програміст» і за схожими запитами-синонімами «Front-end developer», «Front-end розробник», «Front-end programmer» та ін. за останні 3 місяці. Діапазон, що містить медіану, виділено на графіку.

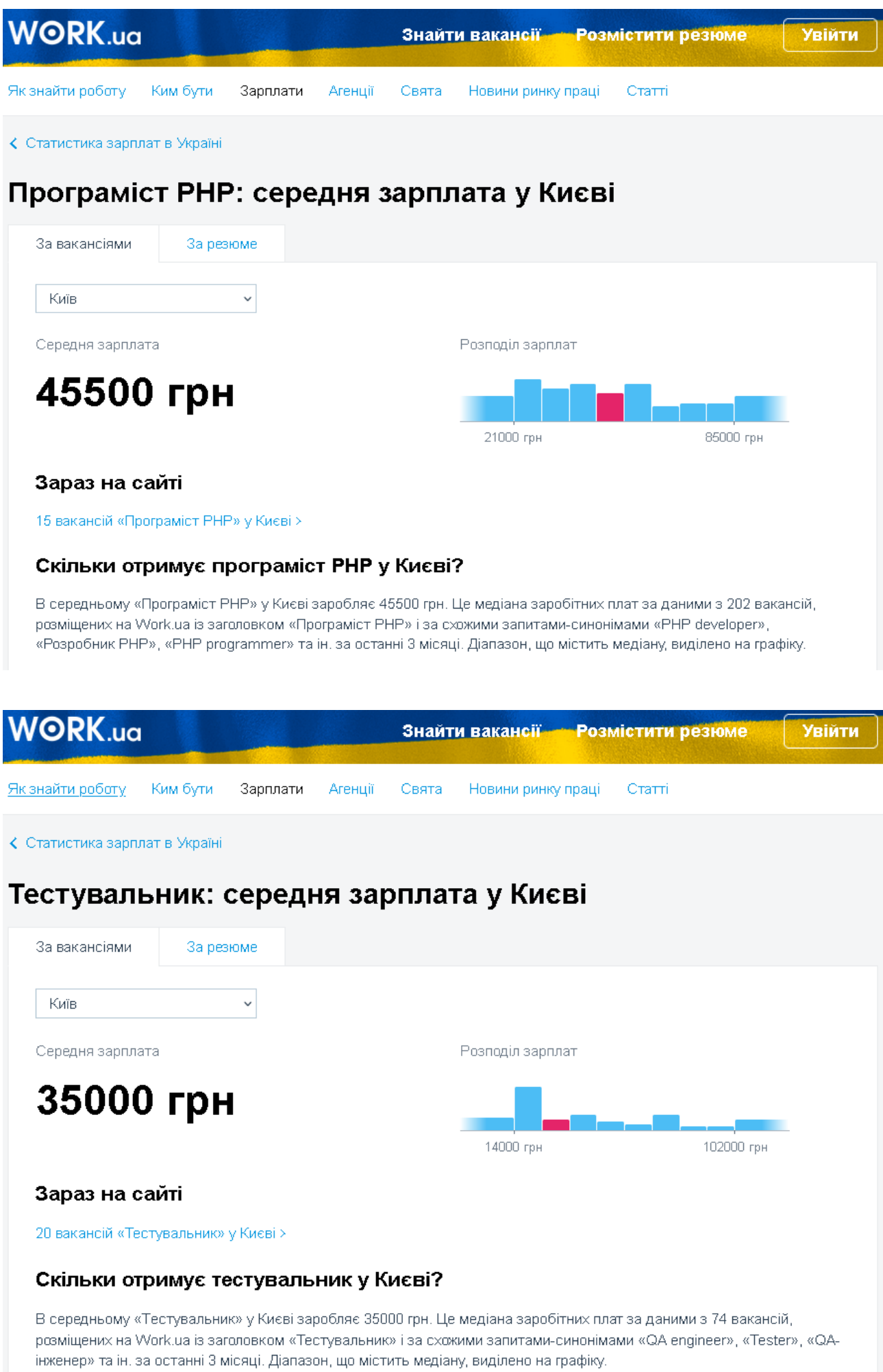

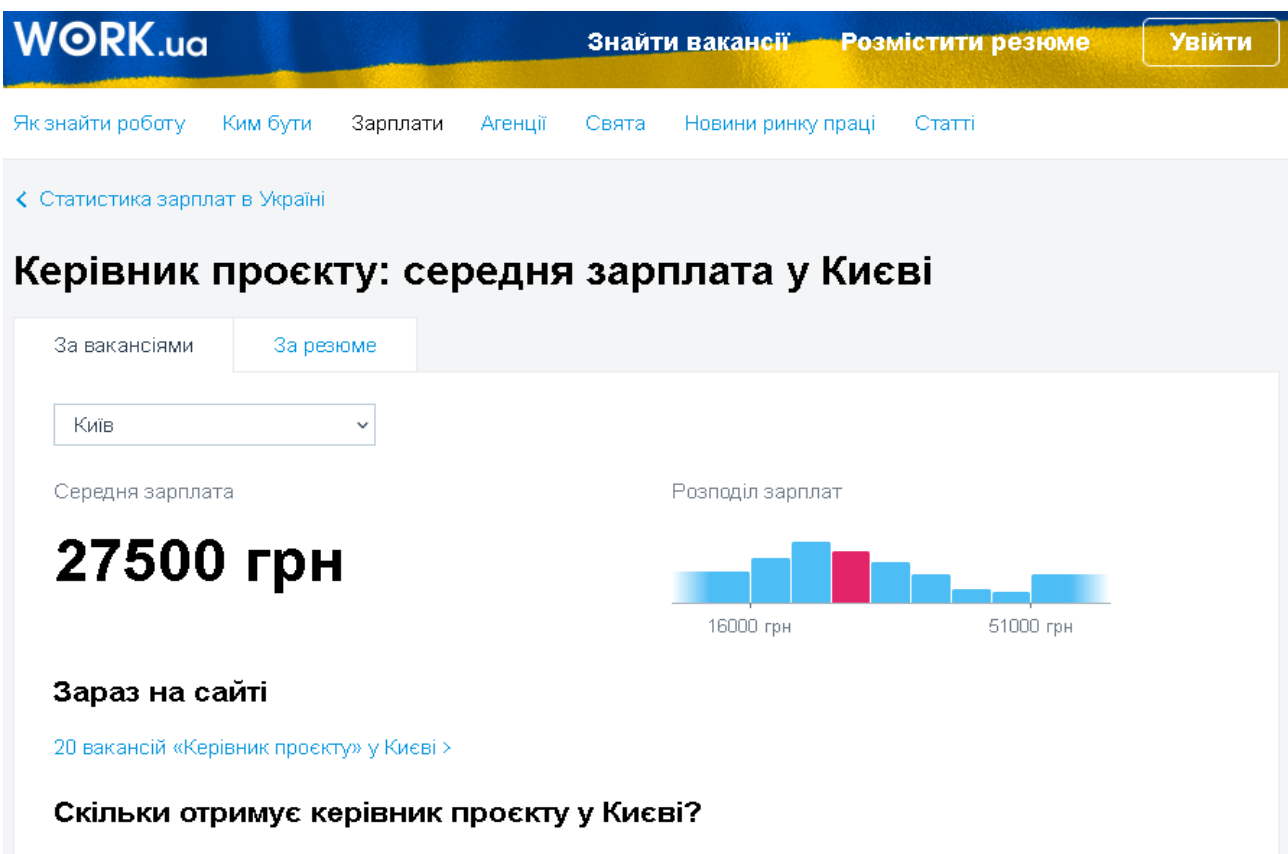

В середньому «Керівник проєкту» у Києві заробляє 27500 грн. Це медіана заробітних плат за даними з 487 вакансій, розміщених на Work.ua із заголовком «Керівник проєкту» і за схожими запитами-синонімами «Менеджер проєктів», «Project manager», «Project coordinator» та ін. за останні 3 місяці. Діапазон, що містить медіану, виділено на графіку.